# **Zen Mx User Guide**

Getting the books **Zen Mx User Guide** now is not type of challenging means. You could not isolated going in the manner of book collection or library or borrowing from your contacts to log on them. This is an no question easy means to specifically get lead by on-line. This online declaration Zen Mx User Guide can be one of the options to accompany you in imitation of having additional time.

It will not waste your time. take on me, the e-book will unconditionally spread you further issue to read. Just invest tiny become old to right to use this on-line notice **Zen Mx User Guide** as without difficulty as review them wherever you are now.

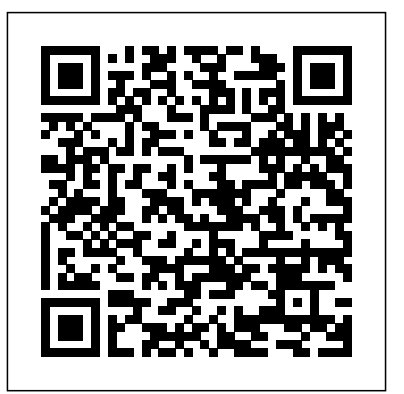

National Guide to Funding in Health **Harper Collins** 

The Rough Guide to Mexico is the most includes significant historical and comprehensive guide available and an essential companion to anyone visiting this country, whether on a package tour, backpacking or on a prolonged

business trip. This fully-updated and

incisive accounts of the sights, providing fresh takes on the wellestablished attractions and uncovering lesser-known gems. Detailed practical advice is given on activities in every corner of this vibrant nation from the beaches to the bustling cities to the ancient Mayan temples. The guide also cultural information to give the reader a well-rounded understanding of Mexico, past and present.

Logical Criticism of Buddhist Doctrines The

## Countryman Press

revised 6th edition includes hundreds of (With an Introduction by Aldous Huxley) In its Eastern aspects—Chinese, Hindu, and Japanese—Zen Buddhism has proved a puzzle, although a stimulating one, to the Western mind. Himself a Westerner, Dr. Benoit has approached it through an occidental manner of thinking. "For the first time, Dr. Benoit presents the traditional doctrine of Zen Buddhism in a language that is understandable to the Western world," says one of his Indian admirers, Swami Siddheswarananda. The author does not advocate a "conversion" to Eastern religion and philosophy. Rather, he would have Western psychological thinking and reasoning meet with oriental wisdom on

an intellectual plane, in order to make it state of man in general. "I do not need to burn the Gospels in order to read Hui-neng," says Dr. Benoit. Zen, to be quite exact, is not so much a doctrine as a hygiene of intelligent living. As such it is presented by the author, a practicing psychoanalyst. It is a way of breaking readers navigate the minefield of names, the deadlock into which the faulty functioning of our civilization has led us, of liberating us from the prevalent contemporary sickness, anxiety. This book provides the elements for reaching "satori," that modification of the internal functioning of man which can be described as a state of unassailable serenity. This state, Dr. Benoit makes clear, is he truly "normal" one. How to develop intelligence and will so that this transformation of life can be achieved is the subject of this book. **Explorer's Guide Oaxaca: A Great Destination** Penguin

New diversity style guide helps journalists write with authority and accuracy about a complex, multicultural world A companion to the online resource of the same name, The Diversity Style Guide raises the consciousness of journalists who strive to be accurate. Based on studies, news reports and style guides, as well as interviews with more than 50 journalists and experts, it offers

participate in the oriental understanding of the writing about underrepresented and often that diversity in journalism is about the best, most up-to-date advice on misrepresented groups. Addressing such thorny questions as whether the words Black and White should be capitalized when referring to race and which pronouns to use for people who don't identify as male or female, the book helps terms, labels and colloquialisms that come and writing instructors, as well as other with living in a diverse society. The Diversity Style Guide comes in two parts. Part One offers enlightening chapters on Why is Diversity So Important; Implicit Bias; Black Americans; Native People; Hispanics and Latinos; Asian Americans and Pacific Islanders; Arab Americans and with Macromedia Dreamweaver MX 2004 Muslim Americans; Immigrants and Immigration; Gender Identity and Sexual Orientation; People with Disabilities; Gender Equality in the News Media; Mental Illness, Substance Abuse and Suicide; and Diversity and Inclusion in a Changing Industry. Part Two includes Diversity and Inclusion Activities and an A-Z Guide with more than 500 terms. This guide: Helps journalists, journalism students, and other media writers better understand the context behind hot-button words so they can report with confidence and sensitivity Explores the subtle and not-so-subtle ways that certain words can Valley, and Including detailed road-trip itineraries. alienate a source or infuriate a reader

Provides writers with an understanding accuracy and truth, not "political correctness." Brings together guidance from more than 20 organizations and style guides into a single handy reference book The Diversity Style Guide is first and foremost a guide for journalists, but it is also an important resource for journalism media professionals. In addition, it will appeal to those in other fields looking to make informed choices in their word usage and their personal interactions. ASP.NET Web Development with Macromedia Dreamweaver MX 2004 ASP Web Development

\* Teaches Web development using real world tutorials. \* Approach to subject is no nonsense, wastes little time on history and unnecessary information; therefore it is very concise and results driven. \* Covers vital Web development subjects such as Web standards principles and implementation. \* Several authors are members of Team Macromedia and the Web Standars project.

## *The Supreme Doctrine* Avi Sion A complete guide to the Mexican city offers thorough coverage of the region, from the Pacific Beaches to the Northern Sierras and the Oaxaca Let Oaxaca's wonders welcome you to this

Zen Mx User Guide

sophisticated Spanish colonial capital. Oaxaca is a kaleidoscope of colors and cultures, a place of pale green cantera stone churches, sweeping plazas with brightly clad dancers, and markets redolent with the Workflow differences between ActionScript scent of freshly ground chocolate. Enjoy impressive museums, fine restaurants, and fantastic galleries, then head up into the pine-forested mountains, cloud forests, and colorful deserts, studded with ancient ruins, indigenous villages, and incredible ecotourism opportunities. There's so much to see and do, but be sure to save some time to soak up the sun on Oaxaca's 300 km/186 miles of Pacific beaches and bays. More than 100 photographs and detailed maps round out the package, making this guidebook an indispensable resource. Ándale!

*Popular Photography* Rough Guides "No matter what your background, the pages that follow will provide you with some excellent knowledge, insight, and even a little bit of wisdom in the realm of Flash and ActionScript. Happy learning!"-- Branden Hall, from the Foreword Written by Flash insiders with extensive knowledge of the technology, this guide is designed specifically to help Flash designers and developers make the leap from ActionScript 2.0 to the new object-oriented ActionScript 3.0 quickly and painlessly. Formatted so you can find any topic easily, ActionScript 3.0 Quick Reference Guide explains: Object-oriented programming

(OOP) concepts, such as packages and classes ActionScript 3.0 features and player enhancements that improve performance 2.0 and ActionScript 3.0 including tools, code editing, component sets, and image and font rendering Where did it go? A guide to help you find familiar features in ActionScript 3.0, such as global functions, operators, properties, and statements How do I? Step-by-step solutions for performing tasks with ActionScript 3.0, including input, sound, video, display, events, text, and more Also included are overviews of Flash and ActionScript features and workflows. ActionScript 3.0 is a huge upgrade to Flash's programming language -- and this guide helps you upgrade your skills to match it. **Textile Chemist and Colorist** Routledge Summary Generative Art presents both the technique and the beauty of algorithmic art. The

book includes high-quality examples of generative art, along with the specific programmatic steps author and artist Matt Pearson followed to create each unique piece using the Processing programming language. About the Technology Artists have always explored new media, and computer-based artists are no exception. Generative art, a technique where the artist creates print or onscreen images by using computer algorithms, finds the artistic intersection of programming, computer graphics, and individual

expression. The book includes a tutorial on Processing, an open source programming language and environment for people who want to create images, animations, and interactions. About the Book Generative Art presents both the techniques and the beauty of algorithmic art. In it, you'll find dozens of high-quality examples of generative art, along with the specific steps the author followed to create each unique piece using the Processing programming language. The book includes concise tutorials for each of the technical components required to create the book's images, and it offers countless suggestions for how you can combine and reuse the various techniques to create your own works. Purchase of the print book comes with an offer of a free PDF, ePub, and Kindle eBook from Manning. Also available is all code from the book. What's Inside The principles of algorithmic art A Processing language tutorial Using organic, pseudorandom, emergent, and fractal processes =======

======= Table of Contents Part 1 Creative Coding Generative Art: In Theory and Practice Processing: A Programming Language for ArtistsPart 2 Randomness and Noise The Wrong Way to Draw A Line The Wrong Way to Draw a Circle Adding Dimensions Part 3 Complexity Emergence Autonomy Fractals *Cascading Style Sheets* John Wiley & Sons The Book of Five Rings is a text on kenjutsu and the martial arts in general, written by the Japanese swordsman Miyamoto Musashi

=================================?==

around 1643.Written over three centuries ago by a Samurai warrior, the book has been hailed as a limitless source of psychological insight for businessmen-or anyone who relies on strategy and tactics for outwitting the competition.

## Zen and the Art of Motorcycle Maintenance Avi Sion

Learn all about implementing a good gamification design into your products, workplace, and lifestyle Key Features Explore what makes a game fun and engaging Gain insight into the Octalysis Framework and its applications Discover the potential of the Core Drives of gamification through real-world scenarios Book Description Effective gamification is a combination of game design, game dynamics, user experience, and ROIdriving business implementations. This book explores the interplay between these disciplines and captures the core principles that contribute to a good gamification design. The book starts with an overview of the Octalysis Framework and the 8 Core Drives that can be used to build strategies around the various systems that make games engaging. As the book progresses,

each chapter delves deep into a Core Drive, Here's the book you need to prepare for explaining its design and how it should be used. Finally, to apply all the concepts and techniques that you learn throughout, the book contains a brief showcase of using the coverage of all exam topics Practical Octalysis Framework to design a project experience from scratch. After reading this book, you'll have the knowledge and skills to enable the widespread adoption of good gamification and human-focused design in all types of industries. What you will learn Discover ways to use gamification techniques in real-world situations Design fun, engaging, and rewarding experiences with Octalysis Understand what gamification means and how to categorize it Handling Attack Guards, Intrusion Leverage the power of different Core Drives in your applications Explore how Left Brain and Right Brain Core Drives differ in motivation and design methodologies Examine the fascinating Drives Who this book is for Anyone who wants to implement gamification principles and techniques into their products, workplace, and lifestyle will find this book useful.

**A Guide to the Zenon Archive** Penguin

intricacies of White Hat and Black Hat Core VPN and IPSec Technology Overview VPN Cisco's Secure PIX Firewall (CSPFA) and Secure VPN (CSVPN) exams. This two-inone Study Guide provides: In-depth information on implementing Cisco's Secure PIX and Secure VPN technologies Hundreds of challenging review questions Leading-edge exam preparation software, including a test engine and electronic flashcards Authoritative coverage of all exam objectives, including: Secure PIX Firewall: Translations and Connections Access Control Lists and Content Filtering Object Grouping Advanced Protocol Detection, and Shunning Authentication, Authorization, and Accounting Failover Cisco PIX Device Manager Enterprise PIX Firewall Management and Maintenance Firewall Services Module Secure VPN: 3000 Concentrator Series Hardware Remote Access with Pre-shared Keys and Digital Certificates IPSec Software Client Firewalls Software Client Auto-Initiation Hardware Client Configuration Network Client Backup and Load Balancing Software AutoUpdate Configuring for the IPSec Over UDP others), then combines and simplifies them, giving and IPSec Over TCP\ LAN-to-LAN with Pre-Shared Keys, NAT, and Digital Certificates Note: CD-ROM/DVD and other supplementary materials are not included as part of eBook file.

*International Faculty in Higher Education* Prentice Hall Professional

This book offers a comprehensive guide to Novell's Linux Enterprise Server, one of the most powerful Linux-based server solutions available today. The book guides readers through all of the most important aspects of SLES, beginning with an in-depth overview of installation and configuration tasks. Later chapters cover configuration and deployment of key services, including the MySQL database, file sharing and printing, Web, FTP, News, DNS, and Proxy Servers. van Vugt instructs readers on important administration concepts such as instituting strict file system security and server automation. Readers will also learn about how to cluster servers together to lessen downtime and increase performance. **Imperial-Way Zen** BRILL

Zen To Done is a simple system to help you get organized and productive--keeping your life saner and less stressed--with a set of simple habits. Zen To Done takes some of the best aspects of popular productivity systems (GTD, Stephen Covey, and

you just what you need--and no more. Simply put, ZTD teaches you: (1) The key habits needed to be organized and productive. (2) How to implement these habits. (3) How to organize the habits into a simple system that will keep everything in your life in its place. (4) How to simplify what you need to do. (5) How to implement an even simpler version called Minimal ZTD. If you're tired of doing things the hard way and just want a simple, easy, yet effective way to accomplish your goals, Zen To Done is just what you need.

## **Jonathan Edwards** Apress

'If you're thinking about trying mindfulness, this is the perfect introduction....I'm grateful to Andy for helping me on this journey.' BILL GATES 'It's kind of genius' EMMA WATSON Feeling stressed about

Christmas/Brexit/everthing? Try this... Demystifying meditation for the modern world: an accessible and practical route to improved health, happiness and well being, in as little as 10 minutes. Andy Puddicombe, founder of the celebrated Headspace, is on a mission: to get people to take 10 minutes out of their day to sit in the now. Here he shares his simple to learn, but highly effective techniques of meditation. \* Rest an anxious, busy mind \* Find greater

ease when faced with difficult emotions, thoughts, circumstances \* Improve focus and concentration \* Sleep better \* Achieve new levels of calm and fulfilment. The benefits of mindfulness and meditation are well documented and here Andy brings this ancient practice into the modern world, tailor made for the most time starved among us. First published as Get Some Headspace, this reissue shows you how just 10 minutes of mediation per day can bring about life changing results.

The Wired Professor KHANNA PUBLISHING **HOUSE** 

Demonstrates the control and flexibility Cascading Style Sheets bring to Web design, covering selectors and structure, units, text manipulation, colors, backgrounds, borders, visual formatting, and positioning.

### *ASP Web Development with Macromedia Dreamweaver MX 2004* Apress

"Pollan keeps you turning the pages . . . cleareyed and assured." —New York Times A #1 New York Times Bestseller, New York Times Book Review 10 Best Books of 2018, and New York Times Notable Book A brilliant and brave investigation into the medical and scientific revolution taking place around psychedelic drugs--and the spellbinding story of his own life-changing psychedelic experiences When Michael Pollan set out to research how LSD and psilocybin (the

active ingredient in magic mushrooms) are being used to provide relief to people suffering from difficult-to-treat conditions such as depression, addiction and anxiety, he did not intend to write what is undoubtedly his most personal book. But upon discovering how these remarkable substances are improving the lives not only of the mentally ill but also of healthy people coming to grips with the challenges of everyday life, he decided to explore the landscape of the mind in the first person as well as the third. Thus began a singular adventure into various altered states of consciousness, along with a dive deep into both the latest brain science and the thriving underground community of psychedelic therapists. Pollan sifts the historical record to separate the truth about these mysterious drugs from the myths that have surrounded them since the 1960s, when a handful of psychedelic evangelists inadvertently catalyzed a powerful backlash against what was then a promising field of research. A unique and elegant blend of science, memoir, travel writing, history, and medicine, How to Change Your Mind is a triumph of participatory journalism. By turns dazzling and edifying, it is the prerequisite in NLP, this book is a practical gripping account of a journey to an exciting and unexpected new frontier in our understanding of the mind, the self, and our place in the world. The true subject of Pollan's "mental travelogue" is not just psychedelic drugs but also the eternal puzzle of human consciousness and how, in a world that offers us both suffering and joy, we can do our best to be fully present and find meaning in our lives.

*Nothing Special* Harper Collins Meetings take a significant part of communication in business. It can make or break the business. Yet executives and professionals assume that they have the skills or they can learn through experience. However many of them experience aimless time consuming meetings draining the productivity. This book with extensive research provides the solution. This book considers meeting as a process and recommends achievement of effective, efficient and energetic meetings through system, strategy and synergy. It blends *The Rough Guide to Mexico* The Countryman conventional productivity tools with Neuro Linguistic Programming (NLP). NLP teaches how to use the language of the mind to consistently achieve specific and desired results. It means a study of excellence. NLP gives tools for communication, rapport, outcome definition and many more. Using simple language and not requiring any guide of how we can use NLP in day-to-day life through meetings. This book derives analogy with sport - effectiveness of an archer to aim at a good decision, efficiency of a sprinter to achieve maximum out of time and energy of a weightlifter to lift action items to the level of achievement. Armed with this book, you can achieve effectiveness, efficiency

and energy in meetings.

American Book Publishing Record University of Hawaii Press

\* Teaches Web development using real world tutorials. \* Approach to subject is no nonsense, wastes little time on history and unnecessary information; therefore it is very concise and results driven. \* Covers vital Web development subjects such as Web standards principles and implementation. \* Includes a useful set-up section to guide and get the reader up-and-running quickly and easily (the technology isn't quite as easy to set up as ASP).

Press

Still the best book on the Internet. This is the second edition of our comprehensive introduction to the Internet. This book covers Internet basics like email, file transfer, remote login, and network news - while also exploring new online tools for helping you find information, like the World Wide Web. Useful to beginners and veterans alike, this book will help you explore what's possible on the Net. Also includes a pull-out quick-reference card. **The Book of Five Rings (Annotated)** Hodder Paperbacks

WHEN NOTHING IS SPECIAL, EVERYTHING CAN BE The best-selling author of 'Everyday Zen' shows how to awaken to daily life and discover the ideal in the everyday, finding riches in our feelings, relationships, and work. 'Nothing Special' offers the rare and delightful experience of

learning in the authentic Buddhist tradition with a wonderfully contemporary Western master. **Generative Art** John Wiley & Sons Offers instructions for ActionScript to maximize the interactive elements of Flash MX, covering such topics as animation and advanced movie manipulation.